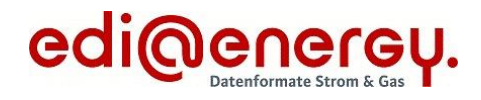

Formatbeschreibung

# **Unavailability\_MarketDocument**

für den Redispatch 2.0 **Konsolidierte Lesefassung mit Fehlerkorrekturen Stand: 08.09.2021**

Version: 1.0 Ursprüngliches Publikationsdatum: 01.04.2021 Autor: BDEW

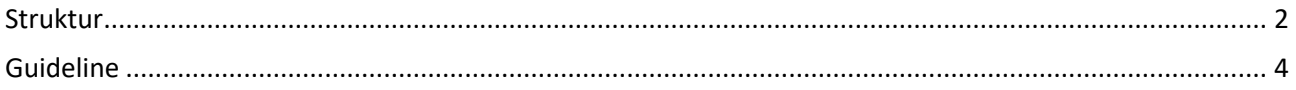

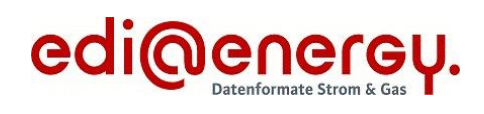

#### <span id="page-1-0"></span>**Struktur**

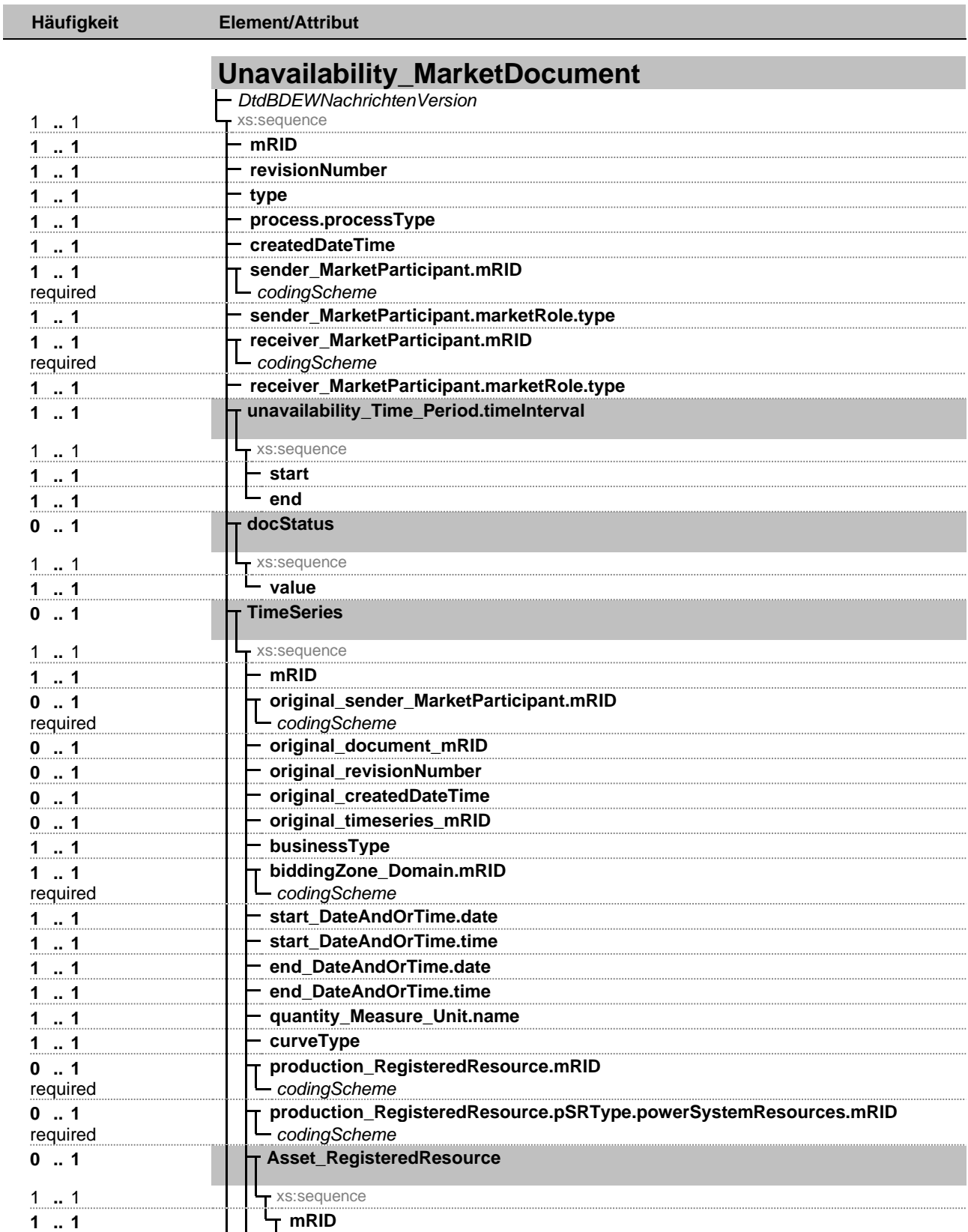

Fett = Einfaches Element, Fett auf grauem Hintergrund = Komplexes Element, Kursiv = Attribut, Grau = Gruppe

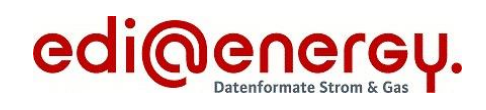

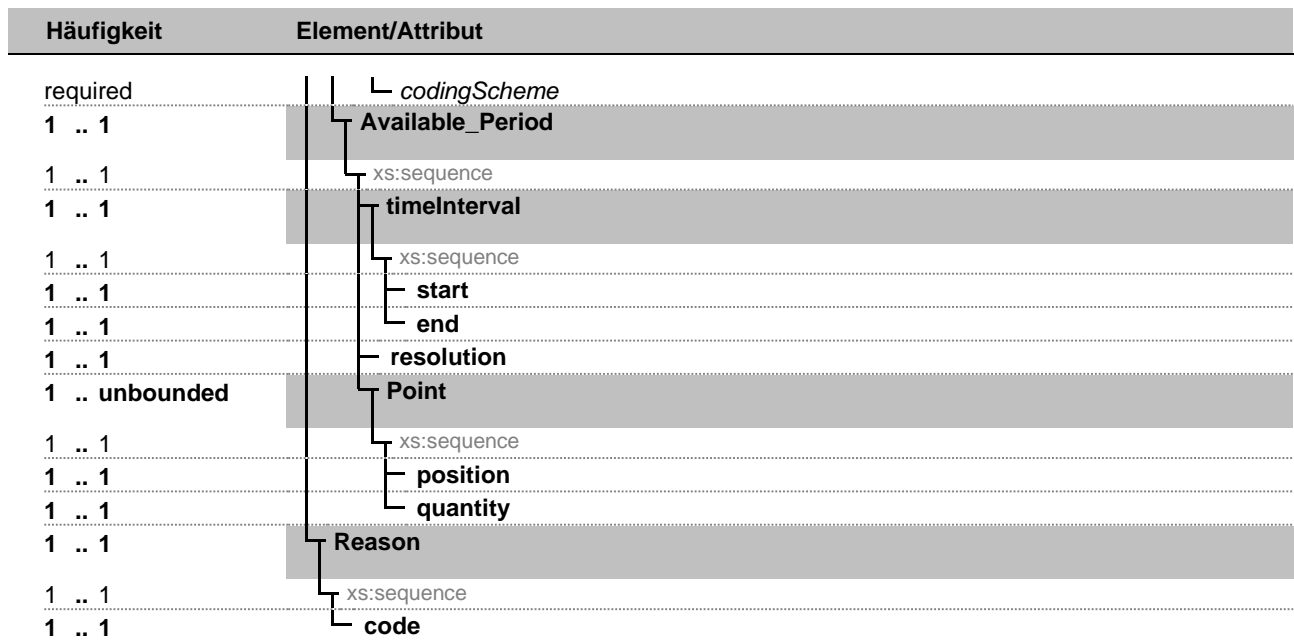

Fett = Einfaches Element, Fett auf grauem Hintergrund = Komplexes Element, Kursiv = Attribut, Grau = Gruppe

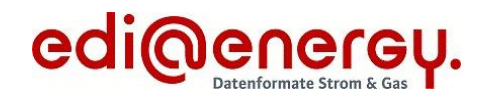

## <span id="page-3-0"></span>**Guideline**

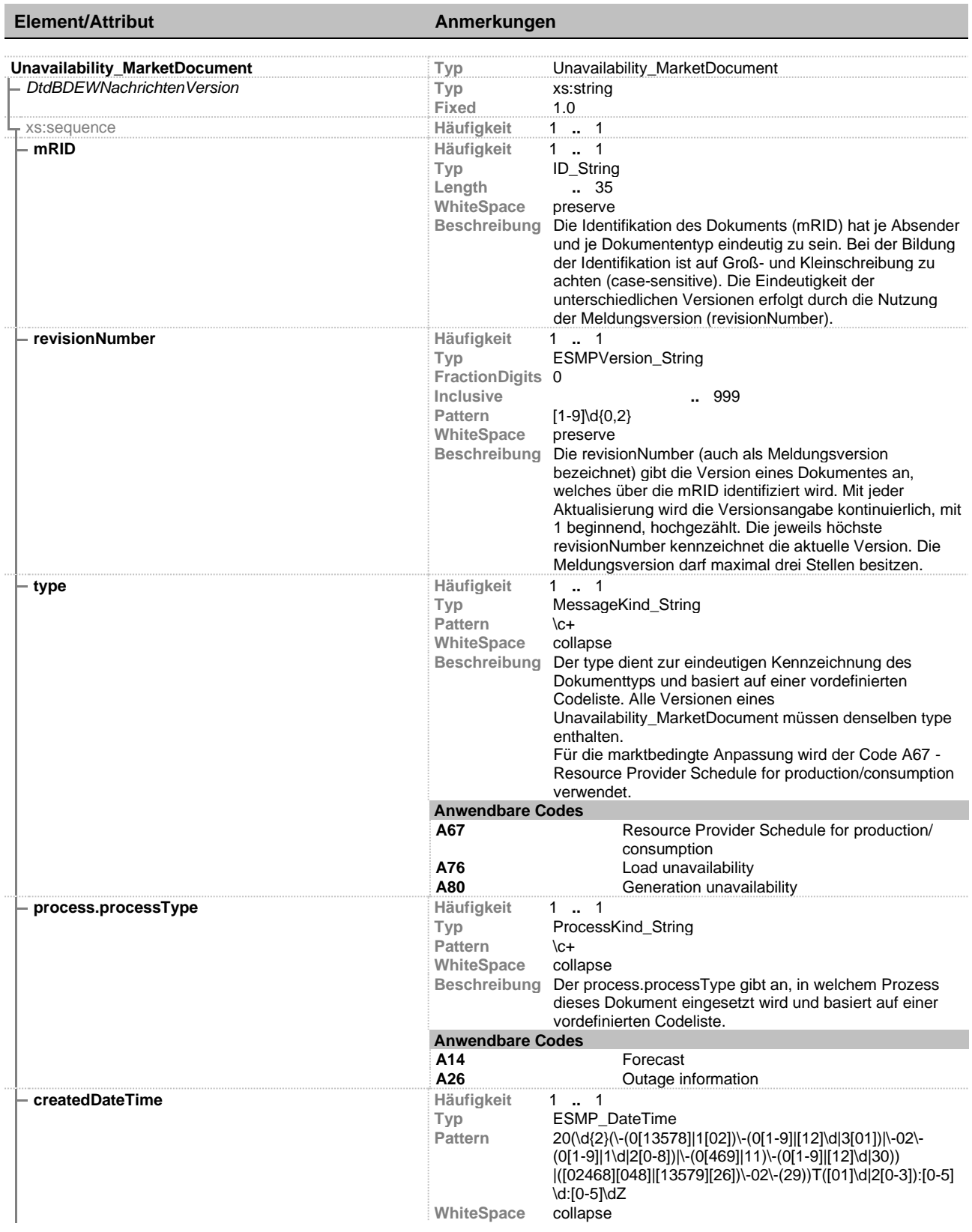

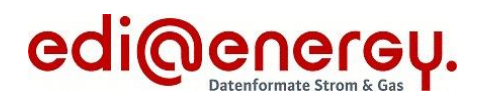

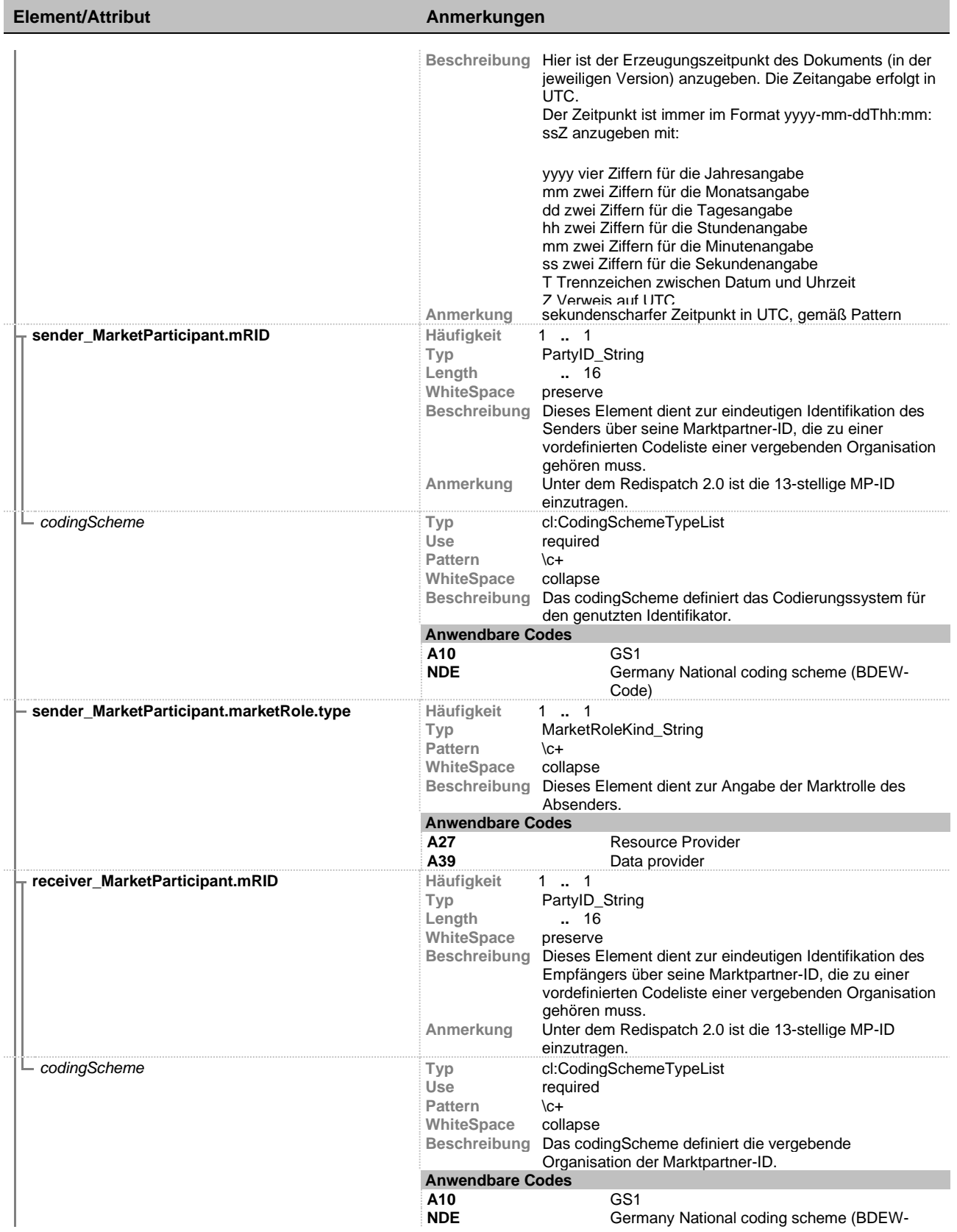

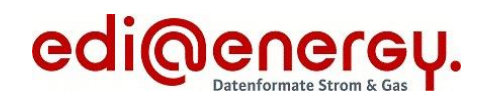

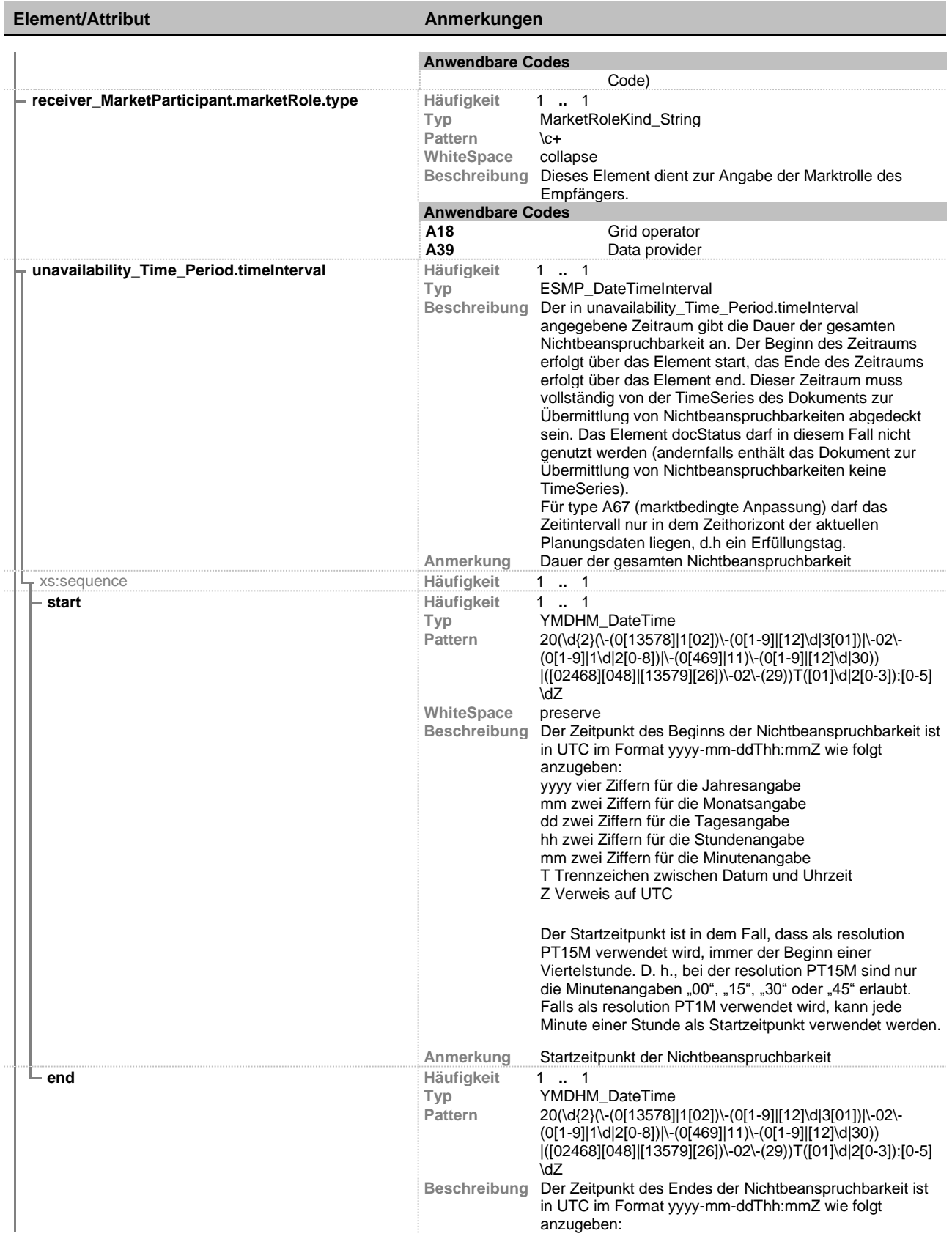

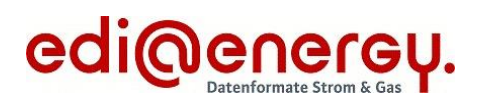

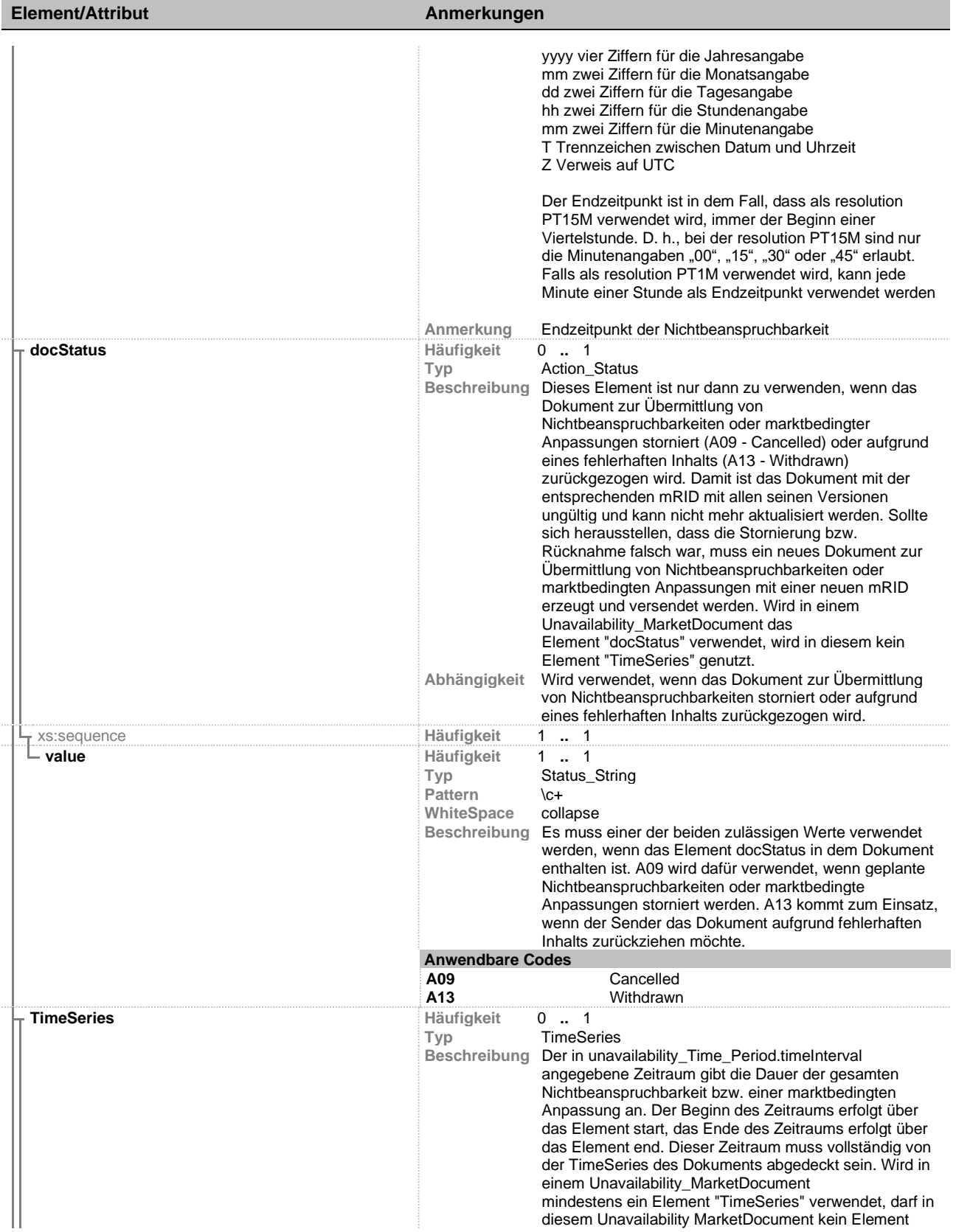

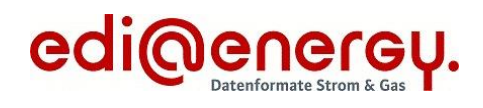

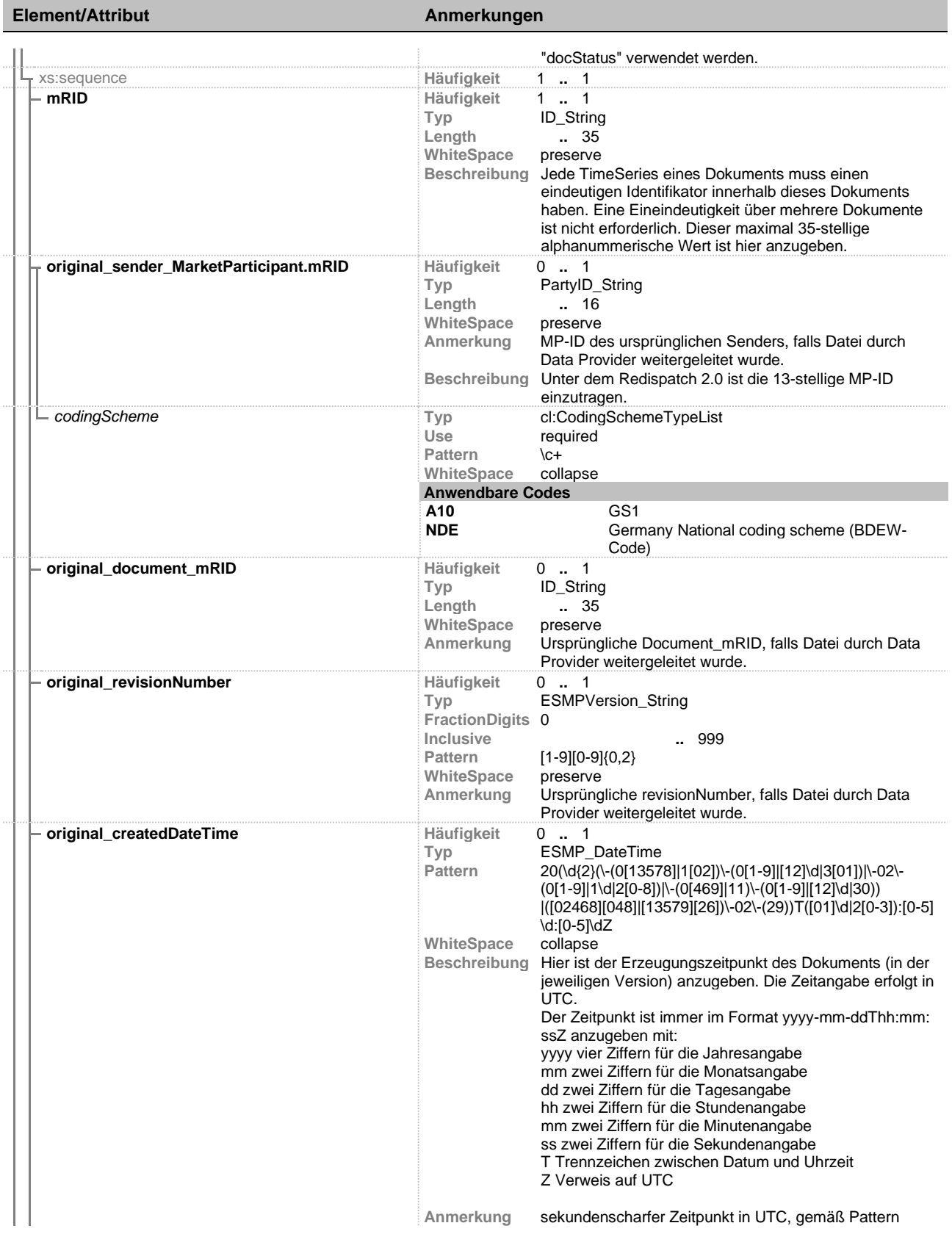

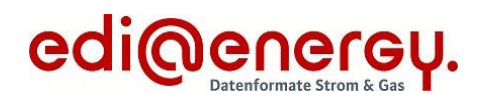

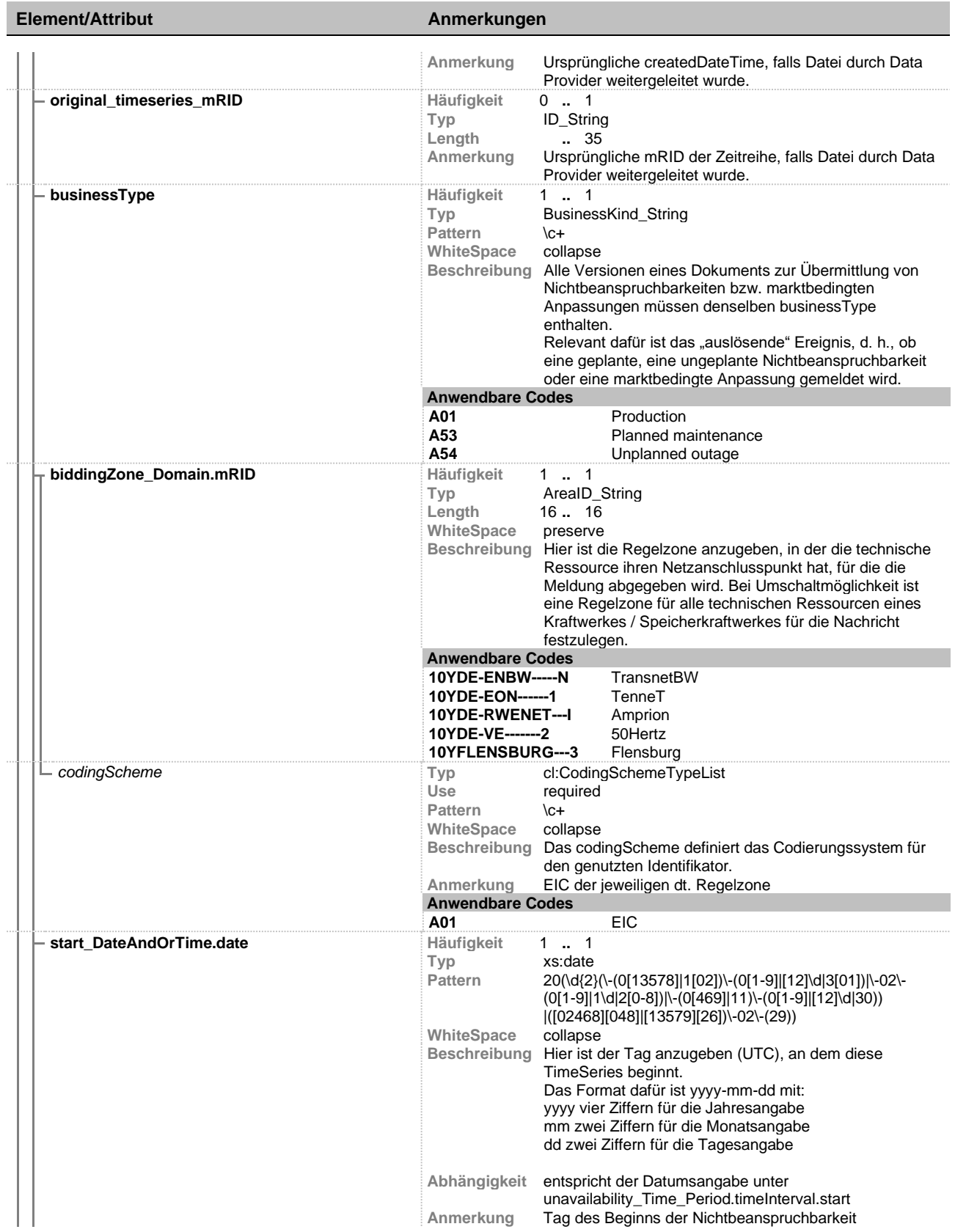

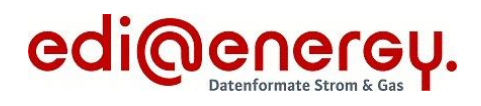

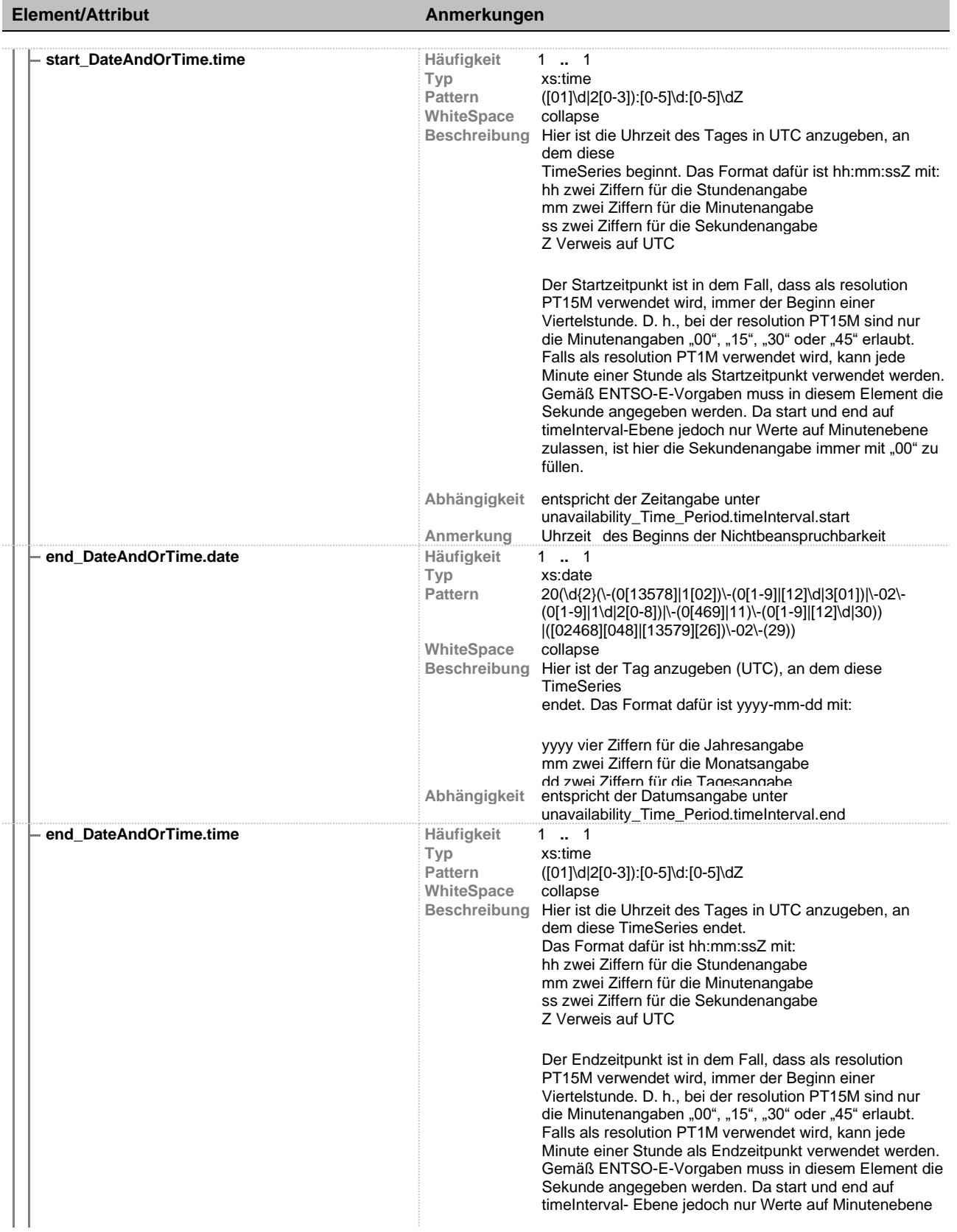

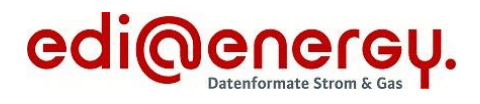

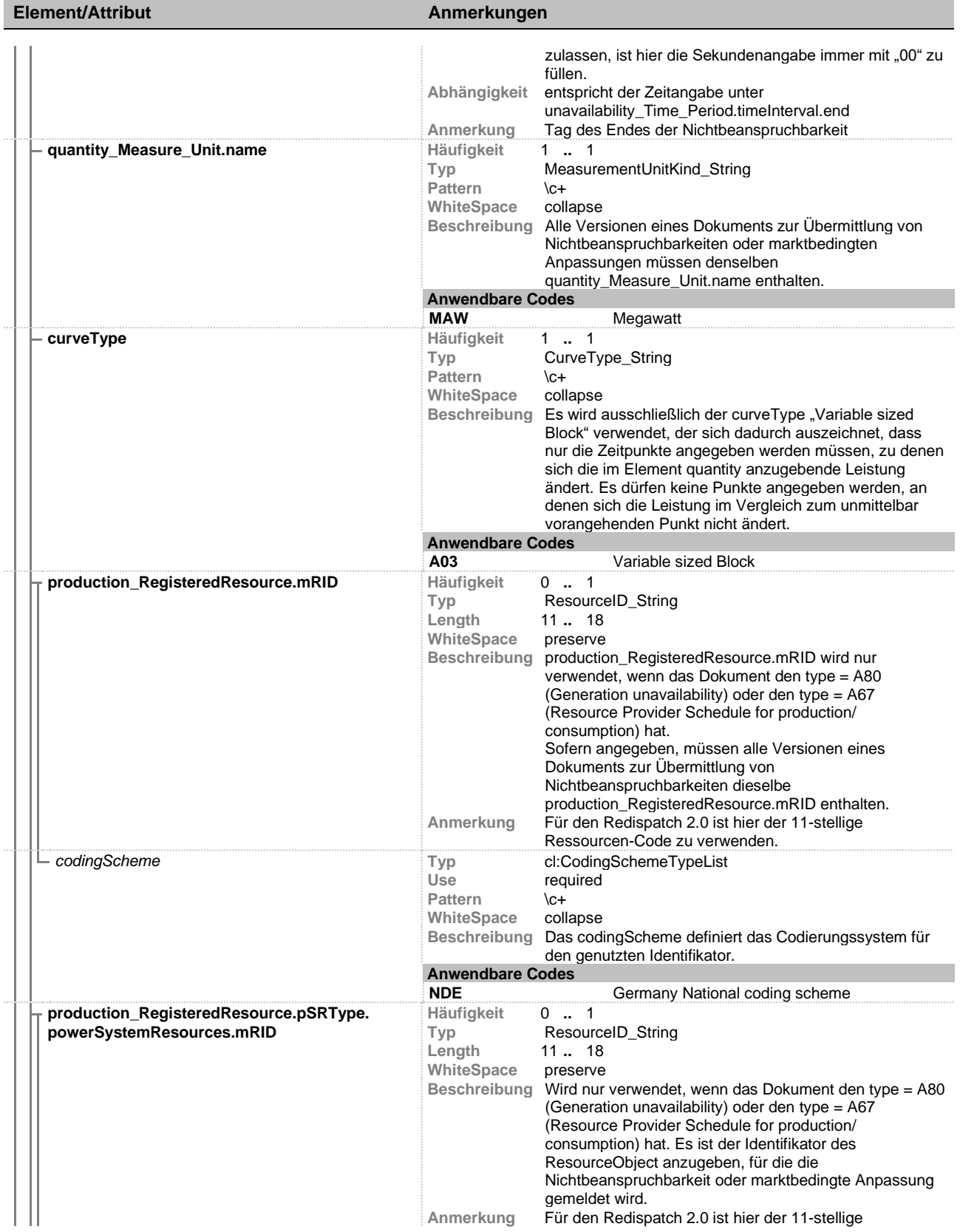

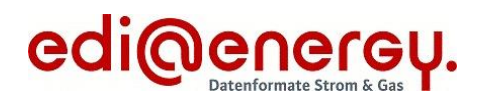

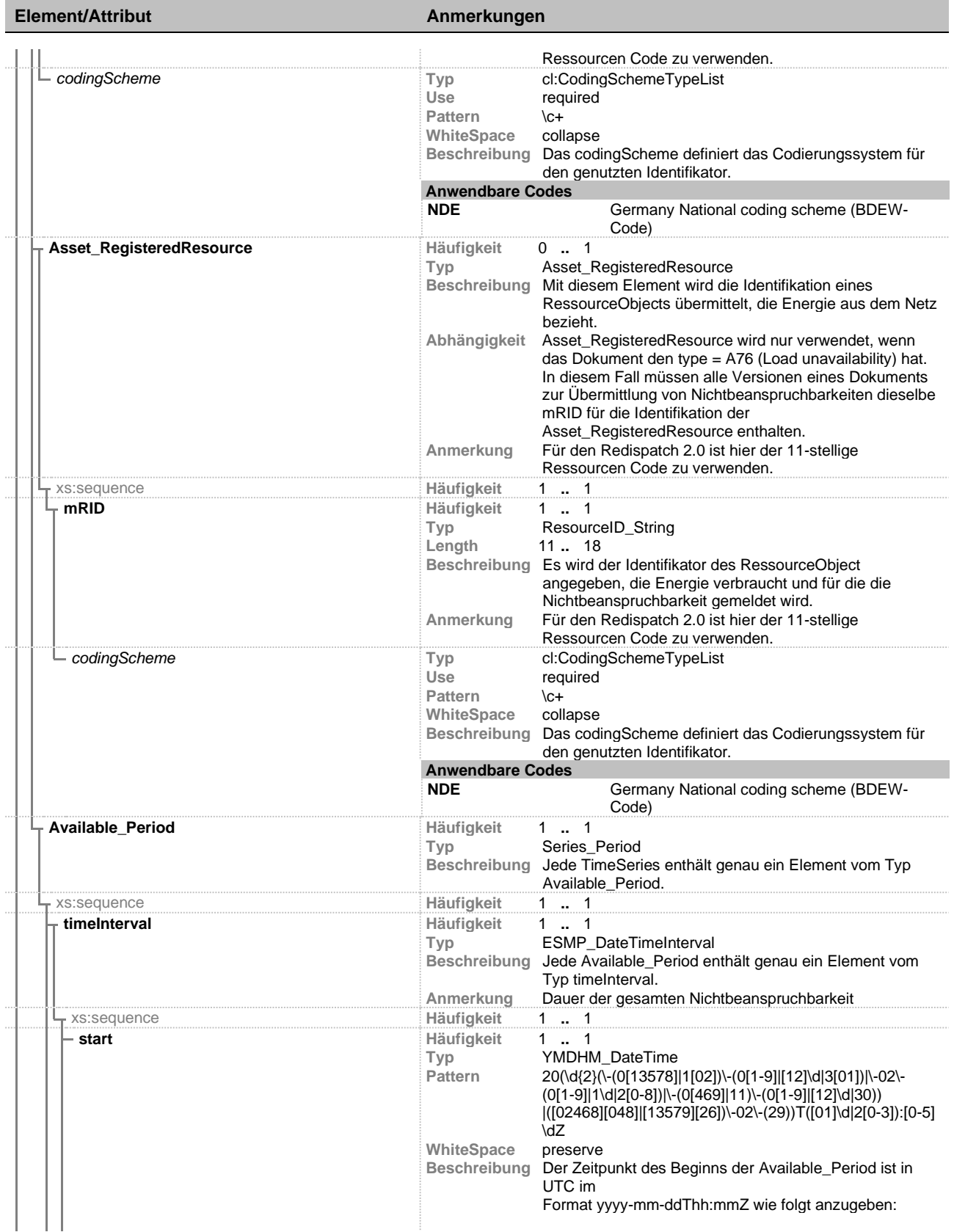

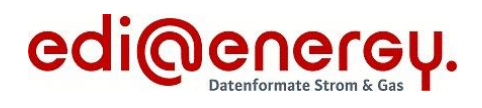

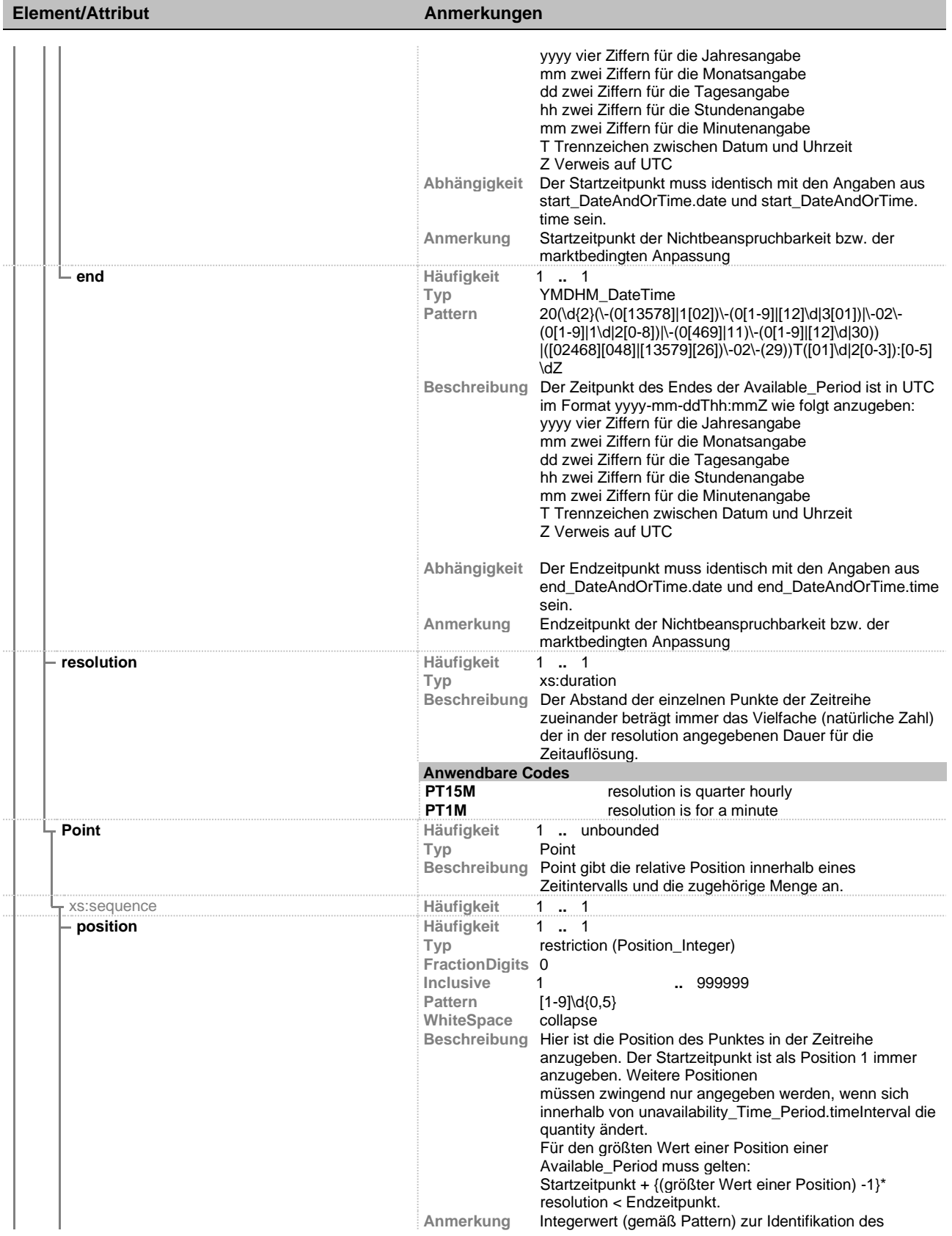

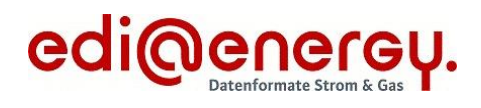

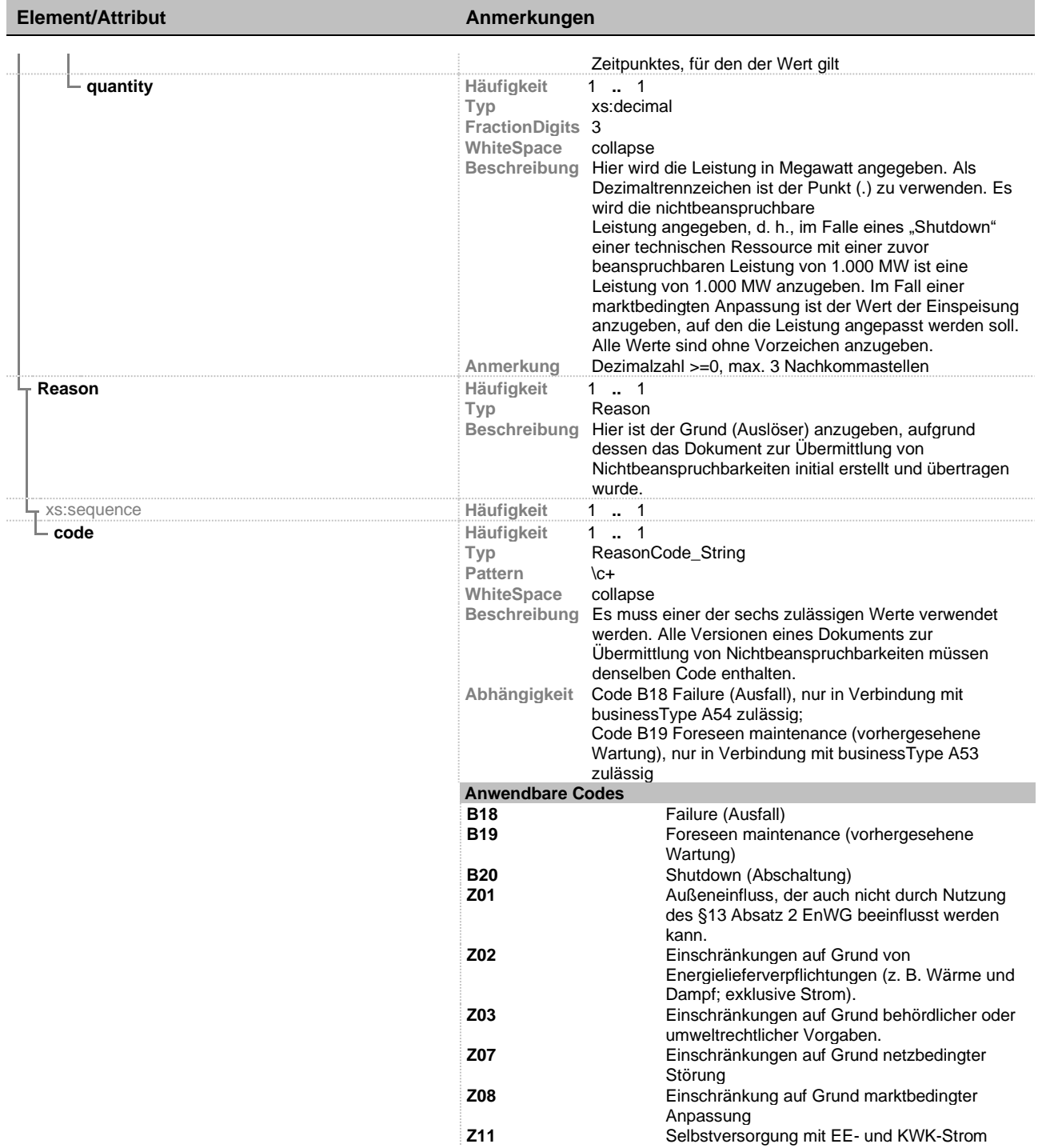